**Анализ выполнения домашнего задания и подготовка к ИТОГОВОЙ КОНТРОЛЬНОЙ РАБОТЕ.**

**Рассмотрим решение Домашнего Задания. Уделим внимание на решение этого ДЗ, потому, что Итоговая Контрольная Работа будет очень похожа на последнюю домашнюю работу.**

**Рассмотрим примеры, которые вы прислали:**

```
Program Pr;
 Var
   i,n,k,min,s:integer;
Begin
 k := 0:
 min:=301;
 s:=0:
 read(n);
 if (n>=1)and (n<=30) then
   begin
    while k<n do
     begin
      read(i);
     k:=k+1;
      if(i<min)and(i>=1)then
      min:=i;
      if(i>80)then
       s:=s+1; end; 
    writeln(min);
   if (s>0) then
    writeln('YES')
    else
    writeln('NO');
   end;
End.
```
**Program** PR; **var** i,n,v,max v,min v:integer; **Begin**

//Ввод числа авто readln(n);

//Поиск максимальной и минимальной скорости max  $v:=0$ ; min v:=300;//Берём противоположные скорости, чтобы найти максимум и минимум

```
for i:=1 to n do
begin 
  read(v);
 if(v > max v) thenmax v:= v;
 if(v < min v) thenmin v:= v;
end;
```

```
//Вывод ответов НЕПРАВИЛЬНО 
ПРОЧИТАННОЕ УСЛОВИЕ!!!
 writeln(max v);
 if (min_v < 30) then
 write('YES')else
write('NO');
End.
```
Напишите программу для решения следующей задачи. Камера наблюдения регистрирует в автоматическом режиме скорость проезжающих мимо неё автомобилей, округляя значения скорости до целых чисел. Необходимо определить минимальную зарегистрированную скорость автомобиля. Если скорость хотя бы одного автомобиля была больше 80 км/ч, выведите «YES», иначе выведите «NO». Программа получает на вход число проехавших автомобилей N  $(1 \le N \le 30)$ , затем указываются их скорости. скорости не может быть меньше  $\mathbf{1}$  $\mathsf{M}$ больше Значение 300. Программа должна сначала вывести минимальную скорость, затем YES или NO. Пример работы программы: Входные данные Выходные данные 474 69 63 96 63 YES

# Выводы:

Если программа получает на вход число целых чисел (и шаг = 1 или -1), то целесообразно использовать команду цикла с параметром FOR...

Если сказано. программа получает ЧТО Ha **ВХОД** натуральные числа, **КОЛИЧЕСТВО ВВЕДЁННЫХ** чисел неизвестно, то целесообразно использовать команду цикла While...

# ОБРАЗЕЦ ВЫПОЛНЕНИЯ ЗАДАНИЯ В ДВУХ

# ВАРИАНТАХ: С ИСПОЛЬЗОВАНИЕМ **While и For**

### **Рассмотрим задание:**

Напишите программу, которая в последовательности натуральных чисел определяет максимальное число, кратное 5. Программа получает на вход количество чисел в последовательности, а затем сами числа. В последовательности всегда имеется число, кратное 5. Количество чисел не превышает 1000. Введённые числа не превышают 30 000. Программа должна вывести одно число максимальное число, кратное 5.

### **Пример работы программы:**

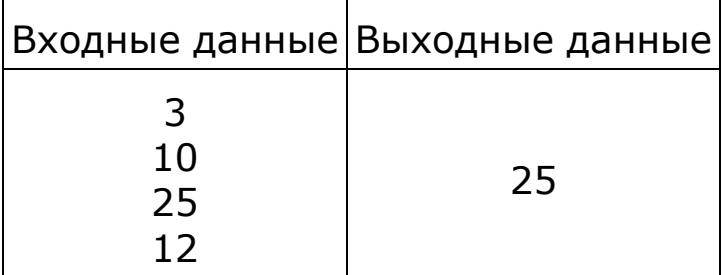

#### **Данную задачу решить двумя способами и с помощью команды цикла с параметром и с помощью команды цикла с предусловием.**

**Program pr;**

**Var n, a, max, i : integer;**

#### **Begin**

**//выполняем с использование команды While**

```
Read (n);
      max:=0;
      i:=0;
      While i < n do
            Begin
                  Read (a);
                  If (a mod 5 = 0) and (a >max) then 
                        max:=a;
                  i:=i+1;
            end;
      writeln (max);
//выполняем с использование команды For
      Read (n);
      max:=0;
      For i:= 1 to n do 
            Begin
```
**Read (a);**

**If (a mod 5 = 0) and (a >max) then** 

**max:=a;**

**end;**

**writeln (max);**

**end.**

# **ЗАДАНИЕ ДЛЯ КОНТРОЛЬНОЙ РАБОТЫ.**

# **РЕШИТЬ КАЖДУЮ ЗАДАЧУ, ИСПОЛЬЗУЯ ЛЮБУЮ КОМАНДУ ЦИКЛА С УЧЕТОМ ЦЕЛЕСООБРАЗНОСТИ ЕЕ ИСПОЛЬЗОВАНИЯ. ПОЯСНИТЬ ИСПОЛЬЗОВАНИЕ ЭТОЙ КОМАНДЫ.**

## **Задание № 1**

Напишите программу, которая в последовательности целых чисел определяет их количество и подсчитывает сумму положительных чётных чисел, не превосходящих 256. Программа получает на вход целые числа, количество введённых чисел неизвестно, последовательность чисел заканчивается числом 0 (0 — признак окончания ввода, не входит в последовательность).

Количество чисел не превышает 1000. Введённые числа по модулю не превышают 30 000. Программа должна вывести два числа: длину последовательности и сумму положительных чётных чисел, не превосходящих 256.

#### **Пример работы программы:**

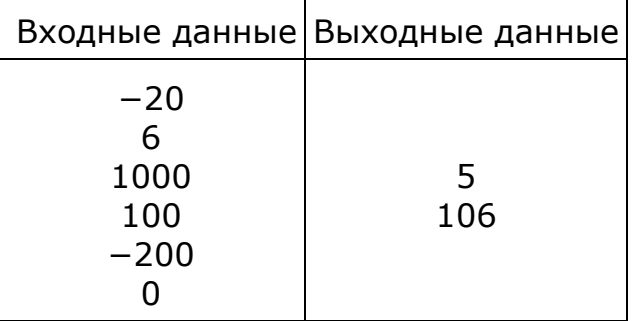

### **Задание № 2**

Введите с клавиатуры 8 положительных целых чисел. Определите, сколько из них делятся на 3 и при этом заканчиваются на 4. Программа должна вывести одно число: количество чисел, кратных 3 и оканчивающихся на 4.

### **Пример работы программы:**

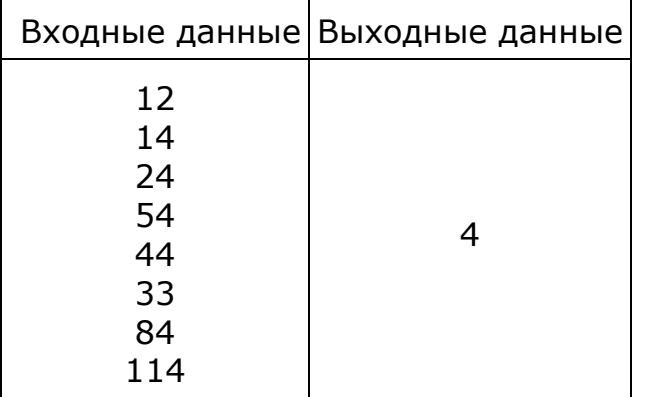